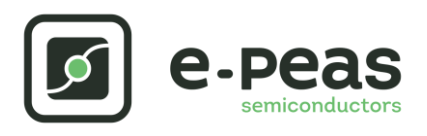

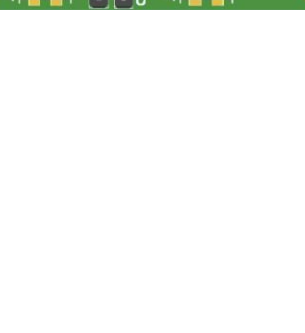

# **AEM30940 RF 2.45 GHz Quick Start Guide EVK**

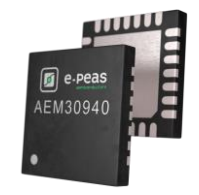

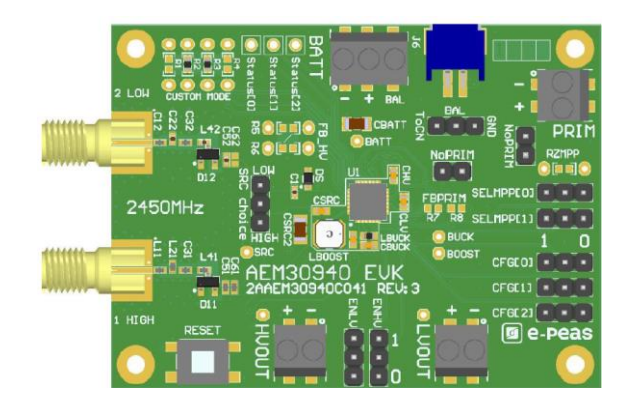

# **FEATURES**

#### **Connectors**

- 1 SMA connector for input power below -10dBm [LOW]
- 1 SMA connector for input power above -10dBm [HIGH]
- 1 screw connector + 1 JST connector for the storage element
- 1 screw connector for primary battery
- 1 screw connector for HVOUT LDO output (80mA @ 1.8 4.1 V)
- 1 screw connector for LVOUT LDO output (20mA @ 1.2 or 1.8 V)

#### **Configuration**

- 2 headers SELMMP[1:0] to define the MPPT ratio linked to the harvester technology
- 3 headers CFG[2:0] to define the storage element protection levels
- 6 resistorsfootprint related to the custom mode (CFG[000])
- 2 headers to enable/disable the internal LDOs
- 2 headers to define the primary battery minimum level
- 1 header to set the dual cell supercapacitor BAL feature
- 1 resistors footprint to use the ZMPP feature (constant impedance)

#### **Size**

……………………………………………………………….…………………………………………………………..

- 79mm x 49mm
- 4 x M2.5 Mounting holes

### **SUPPORT PCB**

e-peas

#### **BOM around the AEM30940**

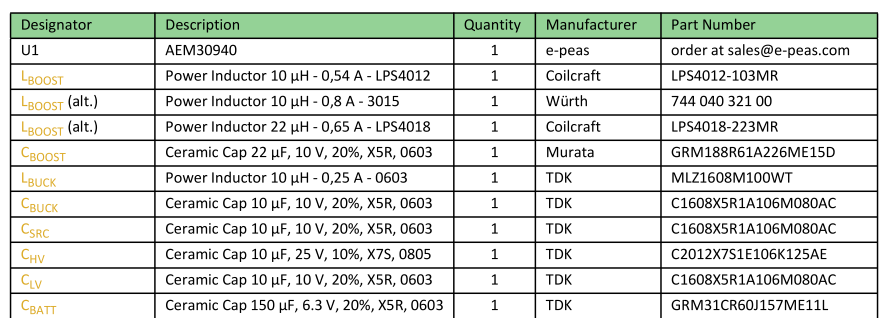

**Matching network and RF rectifier schematic under NDA signature Footprint & Symbol:** Available in the datasheet

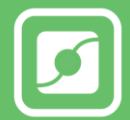

# **STEP 1:** AEM30940 Configuration

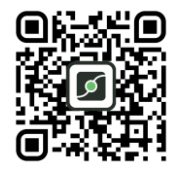

• **MPPT ratio:** SELMPP[1:0]

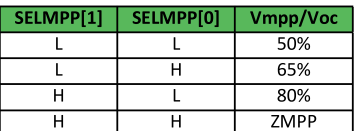

#### • **Storage Element voltages protection:** CFG[2:0]

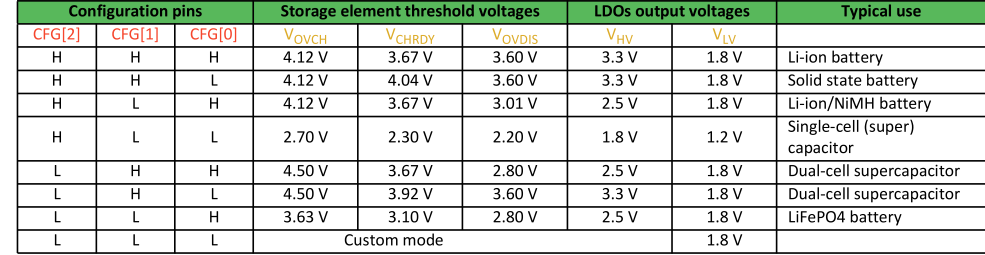

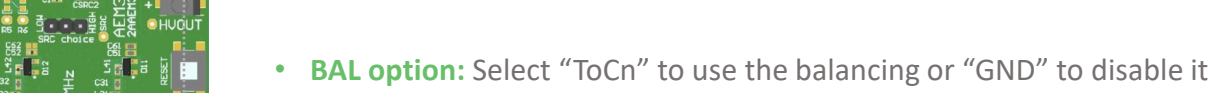

- 
- **PRIM option:** Connect both headers "NoPRIM" to disable the primary battery feature or remove them if a primary battery is connected. Define the lower limit voltage on the primary battery using R7 and R8:
	- $RP = R7 + R9$

 $RS = RP - R7$ 

- $100 kΩ \le RP \le 500 kΩ$
- R7 =  $\left(\frac{Vprim\_min}{4}\right)$  $\frac{n_{1}-m_{2}m_{1}}{4}$  \* RP) / 2.2 V

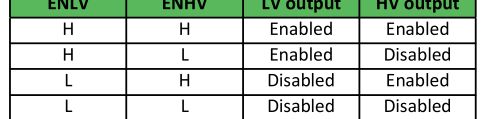

- **ZMPP resistorsfootprint**
- **LDOs Outputs Voltages:** ENHV (HVOUT) ENLV (LVOUT)

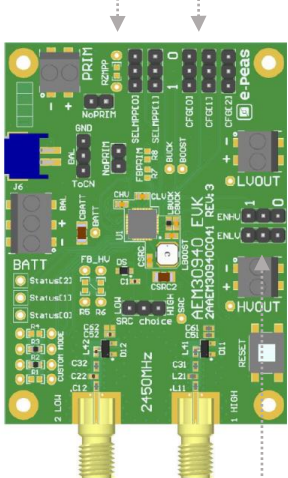

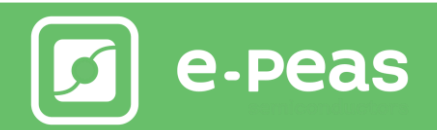

# **STEP 3:** Connect the Load(s) to HVOUT / LVOUT

# **STEP 4:** Connect the Harvester

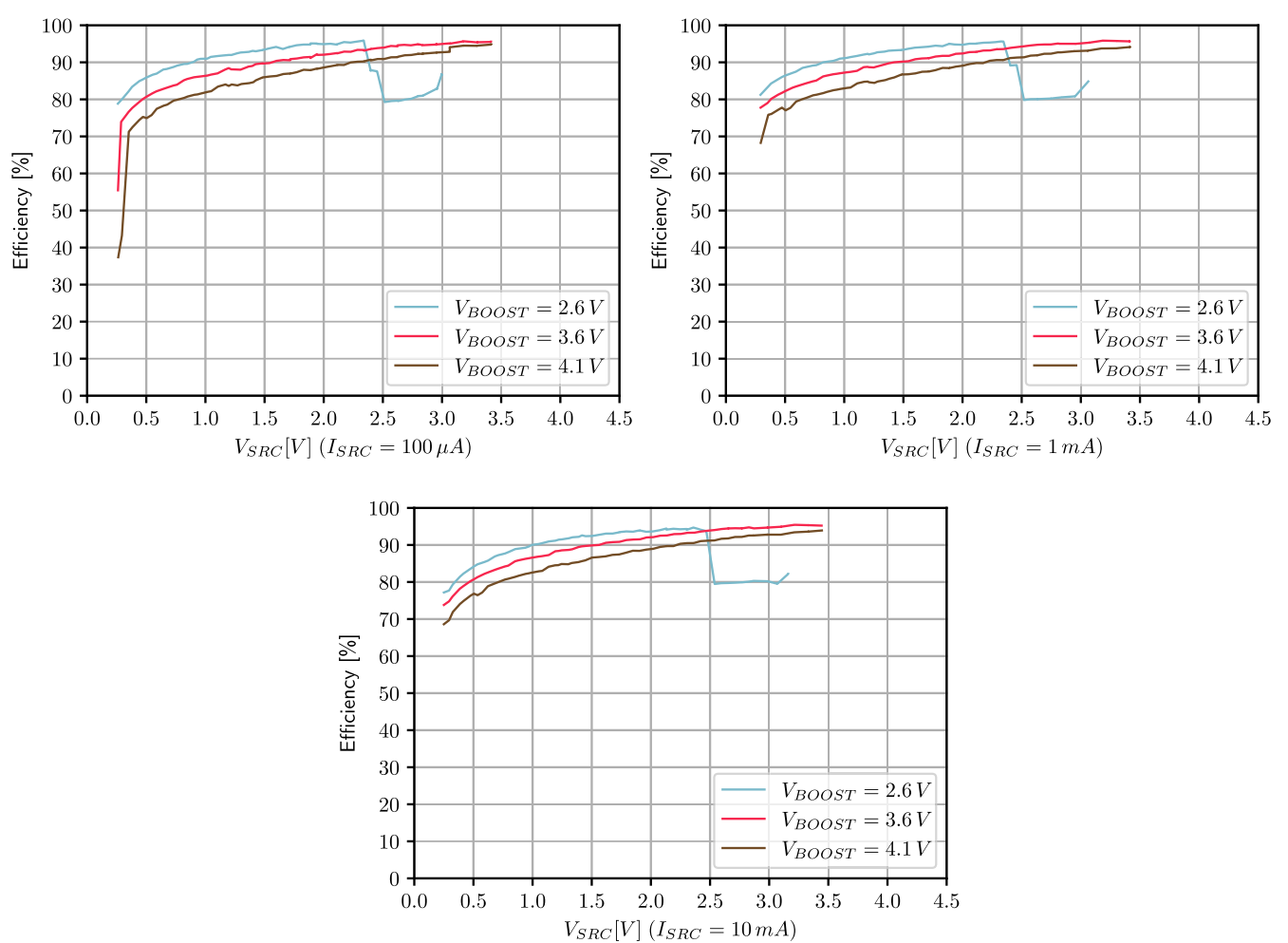

#### **Internal Boost efficiency Vs. input voltage 22µH LBOOST:**

# **STEP 5:** Check the Status

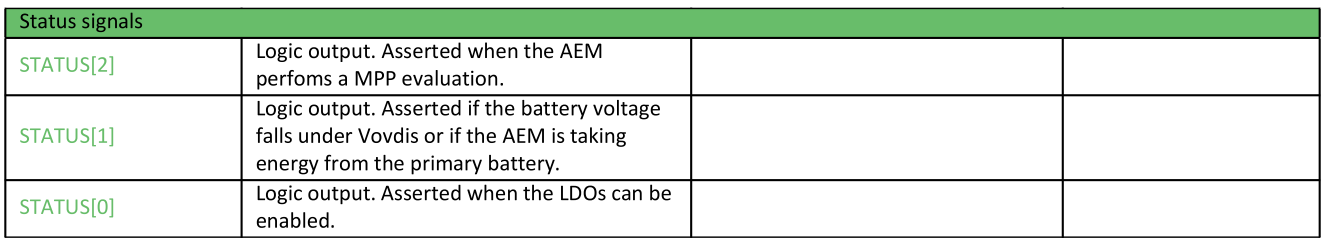

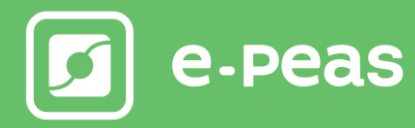

# **X-ON Electronics**

Largest Supplier of Electrical and Electronic Components

*Click to view similar products for* [Power Management IC Development Tools](https://www.xonelec.com/category/embedded-solutions/engineering-tools/analog-digital-ic-development-tools/power-management-ic-development-tools) *category:*

*Click to view products by* [e-peas](https://www.xonelec.com/manufacturer/e-peas) *manufacturer:* 

Other Similar products are found below :

[EVB-EP5348UI](https://www.xonelec.com/mpn/enpirion/evbep5348ui) [BQ25010EVM](https://www.xonelec.com/mpn/texasinstruments/bq25010evm) [ISL80019AEVAL1Z](https://www.xonelec.com/mpn/renesas/isl80019aeval1z) [ISLUSBI2CKIT1Z](https://www.xonelec.com/mpn/renesas/islusbi2ckit1z) [ISL8002AEVAL1Z](https://www.xonelec.com/mpn/renesas/isl8002aeval1z) [ISL91108IIA-EVZ](https://www.xonelec.com/mpn/renesas/isl91108iiaevz) [ISL28022EVKIT1Z](https://www.xonelec.com/mpn/renesas/isl28022evkit1z) [STEVAL-ISA008V1](https://www.xonelec.com/mpn/stmicroelectronics/stevalisa008v1) [DRI0043](https://www.xonelec.com/mpn/dfrobot/dri0043) [KITPF8100FRDMEVM](https://www.xonelec.com/mpn/nxp/kitpf8100frdmevm) [NCP10671B05GEVB](https://www.xonelec.com/mpn/onsemiconductor/ncp10671b05gevb) [EVB-EN6337QA](https://www.xonelec.com/mpn/intel/evben6337qa) [SAMPLEBOXILD8150TOBO1](https://www.xonelec.com/mpn/infineon/sampleboxild8150tobo1) [AP62300WU-EVM](https://www.xonelec.com/mpn/diodesincorporated/ap62300wuevm) [KITA2GTC387MOTORCTRTOBO1](https://www.xonelec.com/mpn/infineon/kita2gtc387motorctrtobo1) [AEK-MOT-TK200G1](https://www.xonelec.com/mpn/stmicroelectronics/aekmottk200g1) [EVLONE65W](https://www.xonelec.com/mpn/stmicroelectronics/evlone65w) [STEVAL-ILH006V1](https://www.xonelec.com/mpn/stmicroelectronics/stevalilh006v1) [STEVAL-IPE008V2](https://www.xonelec.com/mpn/stmicroelectronics/stevalipe008v2) [STEVAL-IPP001V2](https://www.xonelec.com/mpn/stmicroelectronics/stevalipp001v2) [STEVAL-ISA013V1](https://www.xonelec.com/mpn/stmicroelectronics/stevalisa013v1) [STEVAL-ISA067V1](https://www.xonelec.com/mpn/stmicroelectronics/stevalisa067v1) [STEVAL-ISQ002V1](https://www.xonelec.com/mpn/stmicroelectronics/stevalisq002v1) [TPS2306EVM-001](https://www.xonelec.com/mpn/texasinstruments/tps2306evm001) [TPS2330EVM-185](https://www.xonelec.com/mpn/texasinstruments/tps2330evm185) [TPS40001EVM-001](https://www.xonelec.com/mpn/texasinstruments/tps40001evm001) [SECO-HVDCDC1362-15W-GEVB](https://www.xonelec.com/mpn/onsemiconductor/secohvdcdc136215wgevb) [BTS7030-2EPA](https://www.xonelec.com/mpn/infineon/bts70302epa) [LTC3308AIV#WTRPBF](https://www.xonelec.com/mpn/analogdevices/ltc3308aivwtrpbf) [TLT807B0EPV](https://www.xonelec.com/mpn/infineon/tlt807b0epv) [LT8641IUDC#WTRPBF](https://www.xonelec.com/mpn/analogdevices/lt8641iudcwtrpbf) [BTS71033-6ESA](https://www.xonelec.com/mpn/infineon/bts710336esa) [EV13N91A](https://www.xonelec.com/mpn/microchip/ev13n91a) [EASYPIC V8 OVER USB-C](https://www.xonelec.com/mpn/mikroelektronika/easypicv8overusbc) [EV55W64A](https://www.xonelec.com/mpn/microchip/ev55w64a) [RB-TO2S2](https://www.xonelec.com/mpn/f-f/rbto2s2) [RB-TSR1S2](https://www.xonelec.com/mpn/f-f/rbtsr1s2) [LV8813GGEVB](https://www.xonelec.com/mpn/onsemiconductor/lv8813ggevb) [RDP-02](https://www.xonelec.com/mpn/zamel/rdp02) [RDP-11](https://www.xonelec.com/mpn/zamel/rdp11) [73-](https://www.xonelec.com/mpn/artesynembeddedtechnologies/735530048) [553-0048](https://www.xonelec.com/mpn/artesynembeddedtechnologies/735530048) [AS-212](https://www.xonelec.com/mpn/f-f/as212) [MCP1630RD-NMC1](https://www.xonelec.com/mpn/microchip/mcp1630rdnmc1) [MCP1631RD-MCC1](https://www.xonelec.com/mpn/microchip/mcp1631rdmcc1) [ASM-02/24V](https://www.xonelec.com/mpn/zamel/asm0224v) [ASM-03](https://www.xonelec.com/mpn/zamel/asm03) [ASN-01/U](https://www.xonelec.com/mpn/zamel/asn01u) [ASO-205](https://www.xonelec.com/mpn/f-f/aso205) [ASP-02](https://www.xonelec.com/mpn/zamel/asp02) [MCP1631RD-DCPC1](https://www.xonelec.com/mpn/microchip/mcp1631rddcpc1)